Windows 98 Second Edition Windows Me Windows 2000 Professional Windows XP Home Edition/Professional Edition **NacOS** 

Windows Microsoft Corporation

Microsoft® Windows® 98 Windows 98 Microsoft® Windows® Millennium Edition Windows Me Microsoft® Windows® 2000 Windows 2000 Microsoft® Windows® XP Windows XP

- $\overline{1}$ 1<br>2<br>3<br>4<br>5<br>6  $\overline{c}$  $\overline{3}$  $\frac{4}{5}$  $\mathbf 6$  $\mathbf{u}$ 7  $\,8\,$ 8<br>9<br>10  $\mathsf{Q}$
- $10<sub>o</sub>$

## "wx300k20c.exe"

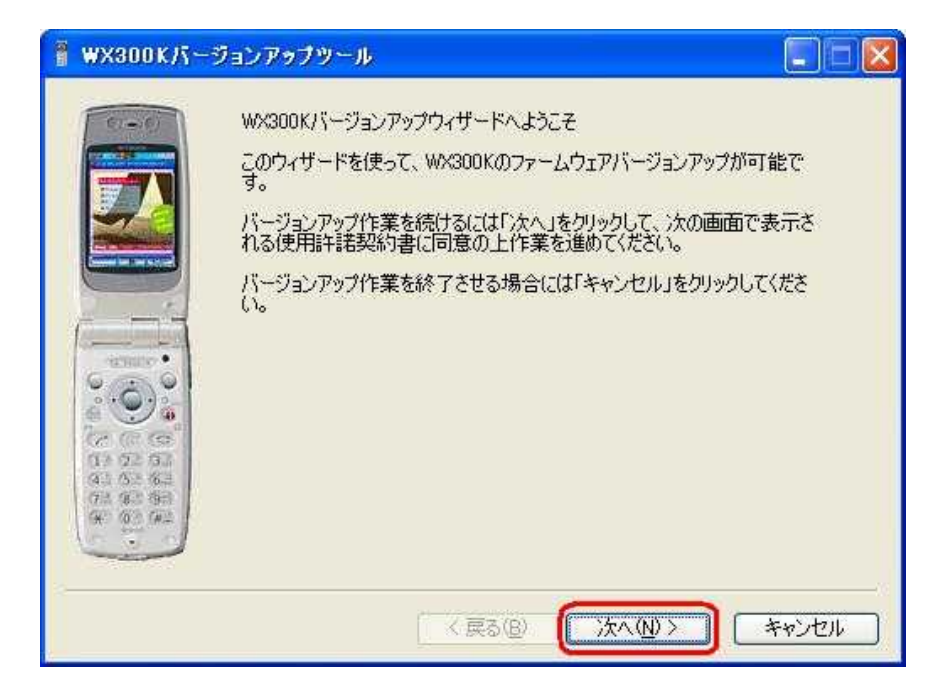

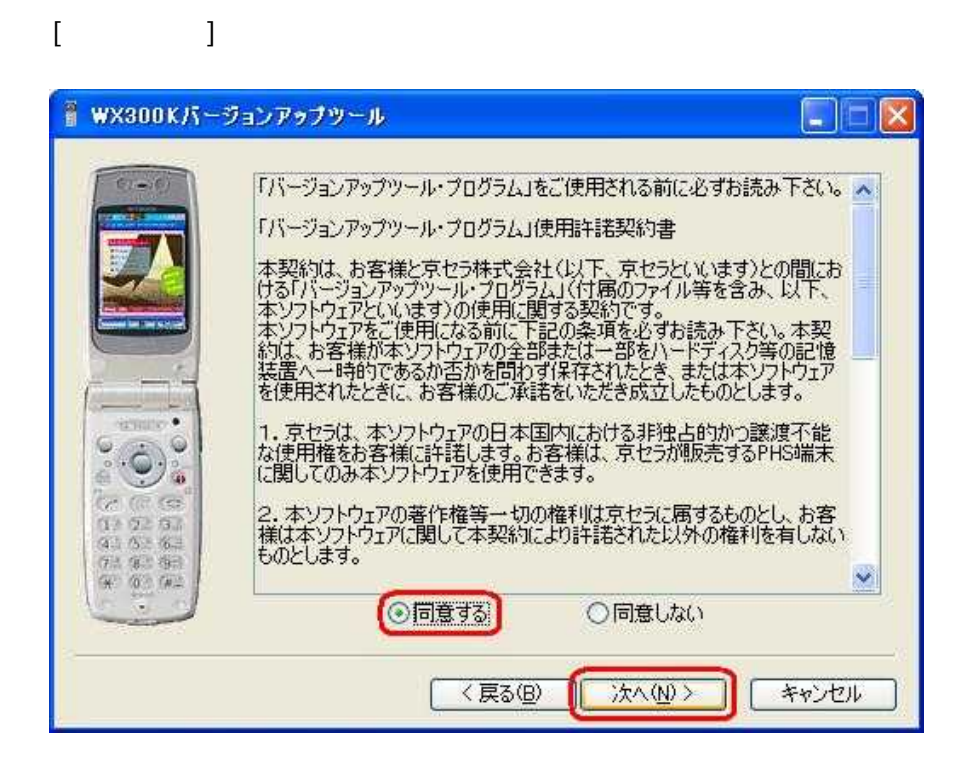

  $(\overline{7_{\tiny{QRS}}^{\tiny{\text{P}}}})\overline{(8_{\tiny{TL}}^{\tiny{\text{T}}})}(\overline{9_{\tiny{X}^{\tiny{\text{W}}}2}})$  

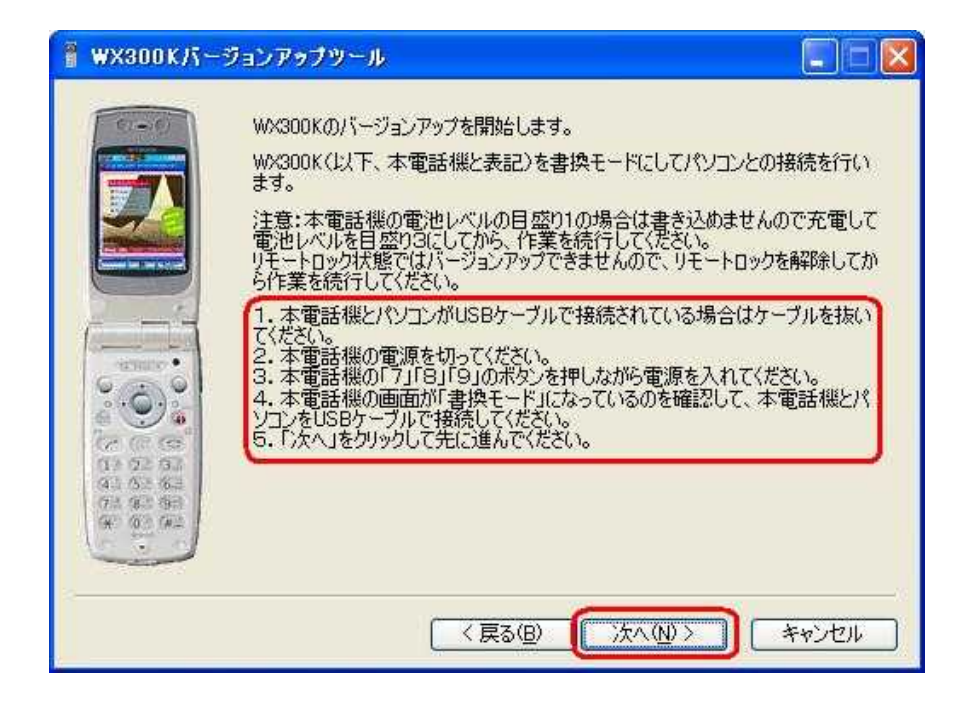

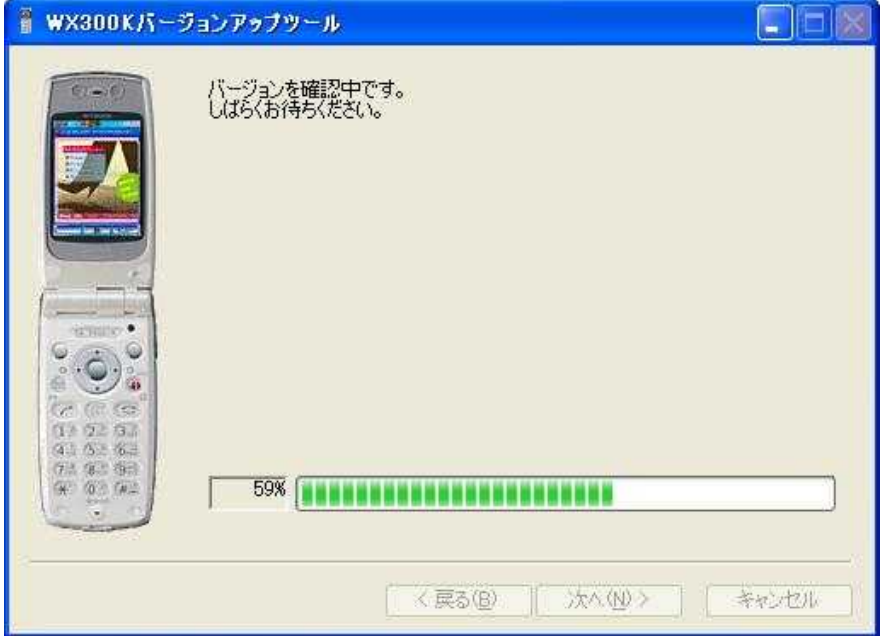

Ver2.0 Ver2.0

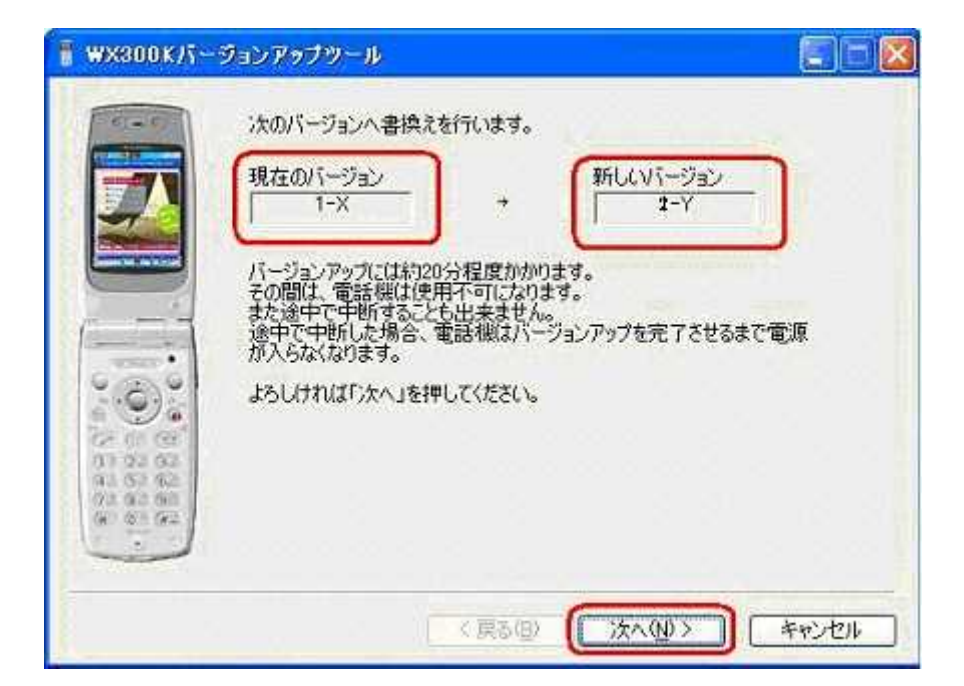

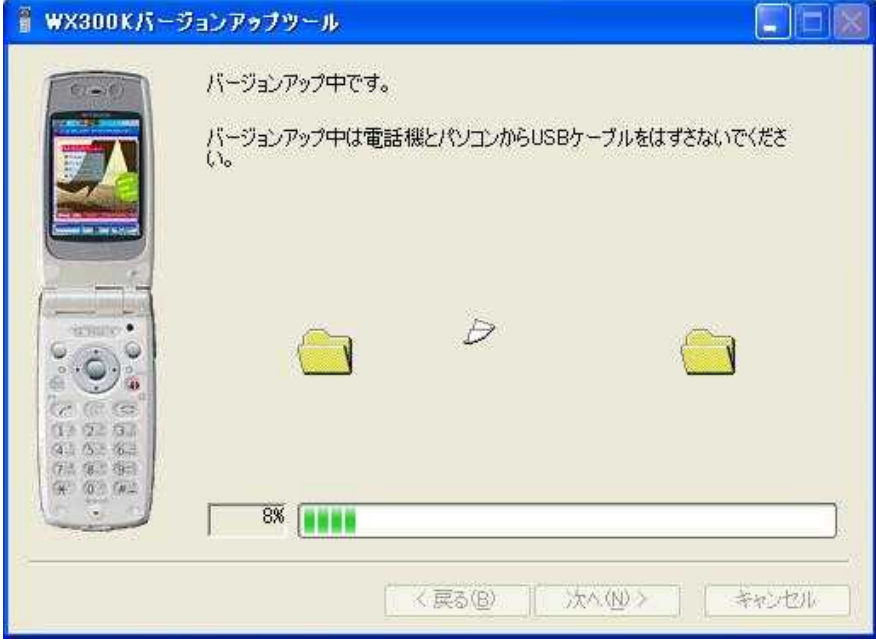

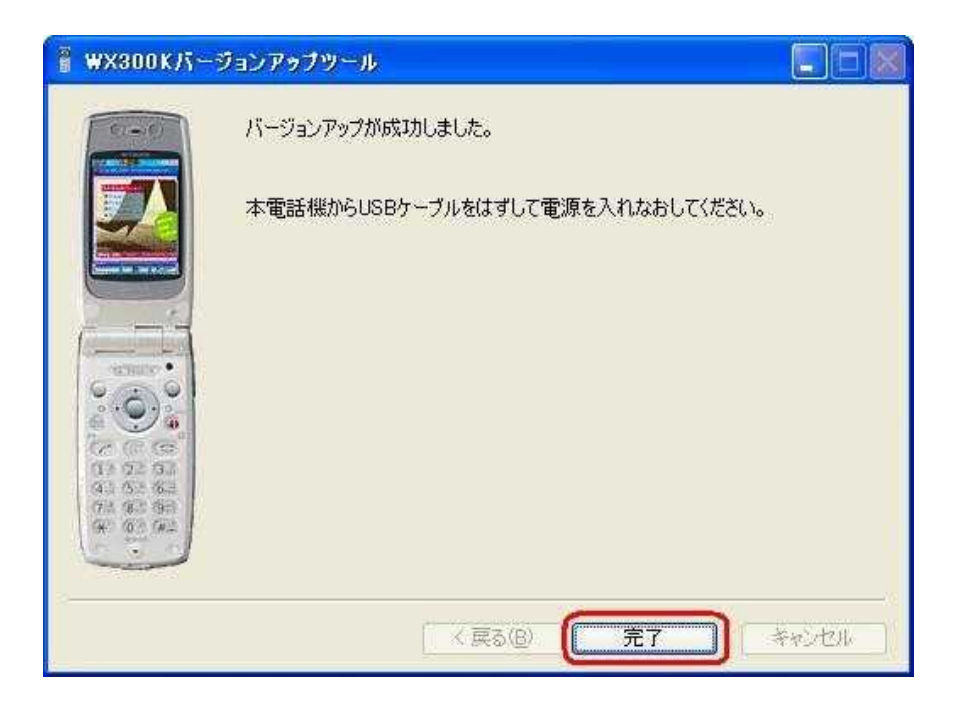

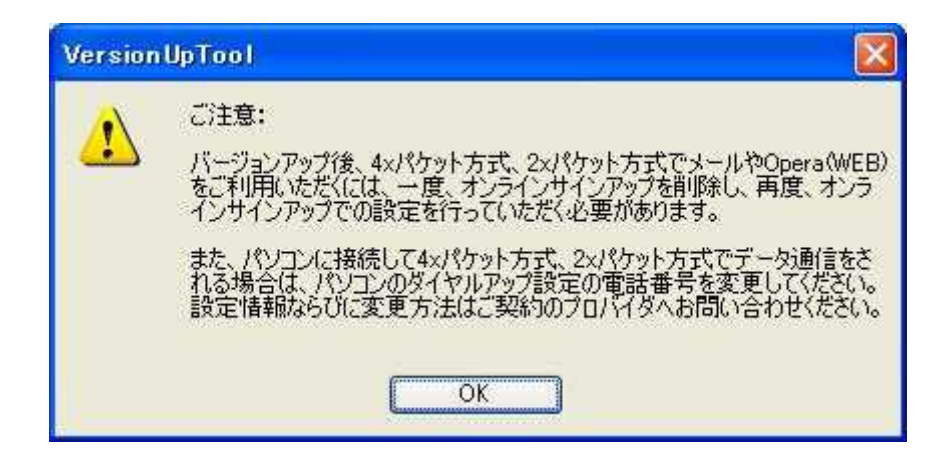

Opera(WEB)

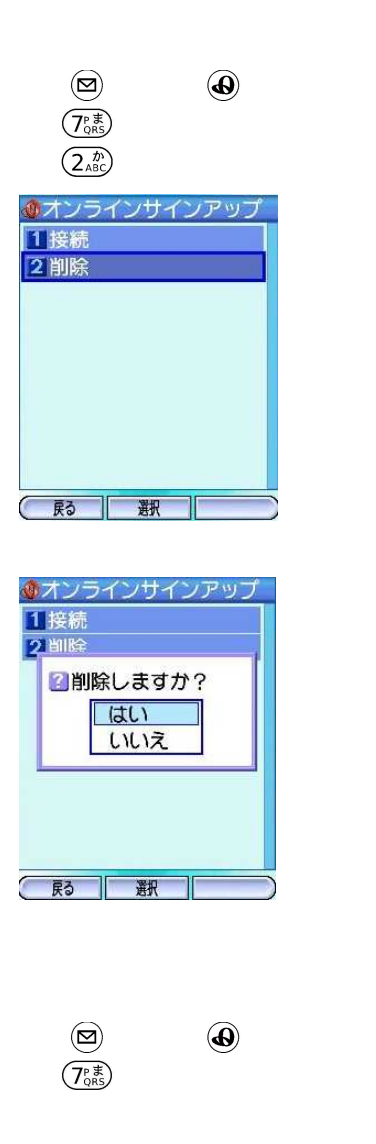

 $\begin{picture}(40,40) \put(0,0){\line(1,0){10}} \put(15,0){\line(1,0){10}} \put(15,0){\line(1,0){10}} \put(15,0){\line(1,0){10}} \put(15,0){\line(1,0){10}} \put(15,0){\line(1,0){10}} \put(15,0){\line(1,0){10}} \put(15,0){\line(1,0){10}} \put(15,0){\line(1,0){10}} \put(15,0){\line(1,0){10}} \put(15,0){\line(1,0){10}} \put(15,0){\line(1$ 

 $\left( \begin{matrix} \textbf{1} & \textbf{0}\\ \textbf{0} & \textbf{0} \end{matrix} \right)$